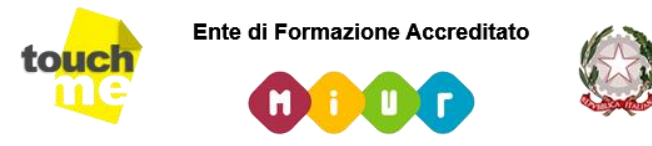

Ministero della Pubblica Istruzione Università e Ricerca ai sensi del D.M. 170/2016

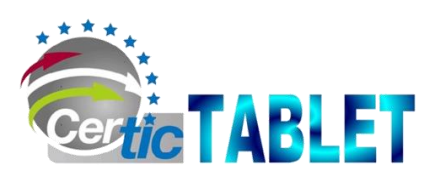

## **Corso sull'uso didattico del Tablet della durata di 200 ore**

Il progetto sul CerTIC Tablet nasce con l'intento di favorire e potenziare l'innovazione didattica e comunicazionale attraverso l'uso delle tecnologie informatiche. Uno dei prodotti dell'Information and Communication Technology oggi più diffuso, è senza dubbio il TABLET. Il corso si propone di supportare gli insegnanti a comprendere come il continuo evolversi delle tecnologie implichi nuovi scenari all'interno dei processi formativi e di insegnamento e quanto il TABLET possa rappresentare un innovativo strumento di comunicazione che favorisca e faciliti l'apprendimento e l'acquisizione di conoscenze, competenze ed abilità. Il TABLET è uno strumento utile che deve incoraggiare l'insegnante ad utilizzare la tecnologia a favore dell'apprendimento e per ridisegnare gli stili di insegnamento. L'uso del TABLET inoltre può essere di grande aiuto in alunni con bisogni educativi speciali. Grazie all'utilizzo del TABLET è possibile migliorare la qualità delle interazioni didattiche ed interdisciplinari e la valutazione dell'insegnante, accrescere il metodo dimostrativo ed incrementare la motivazione dell'insegnamento.

## **UTILIZZO DEL TABLET PER LA DIDATTICA**

- Sapersi orientare e utilizzare i diversi SO per tablet
- Saper inizializzare un Dispositivo mobile
- Sapersi connettere ad una rete Wi-Fi
- Saper utilizzare il dispositivo per la Posta Elettronica
- Saper Navigare in Internet con il dispositivo
- Individuare e installare Applicazioni
- Saper condividere Files
- Riconoscere e utilizzare le connessioni Mobili
- Saper utilizzare App per leggere con il dispositivo
- Produzione di elaborati per la didattica.

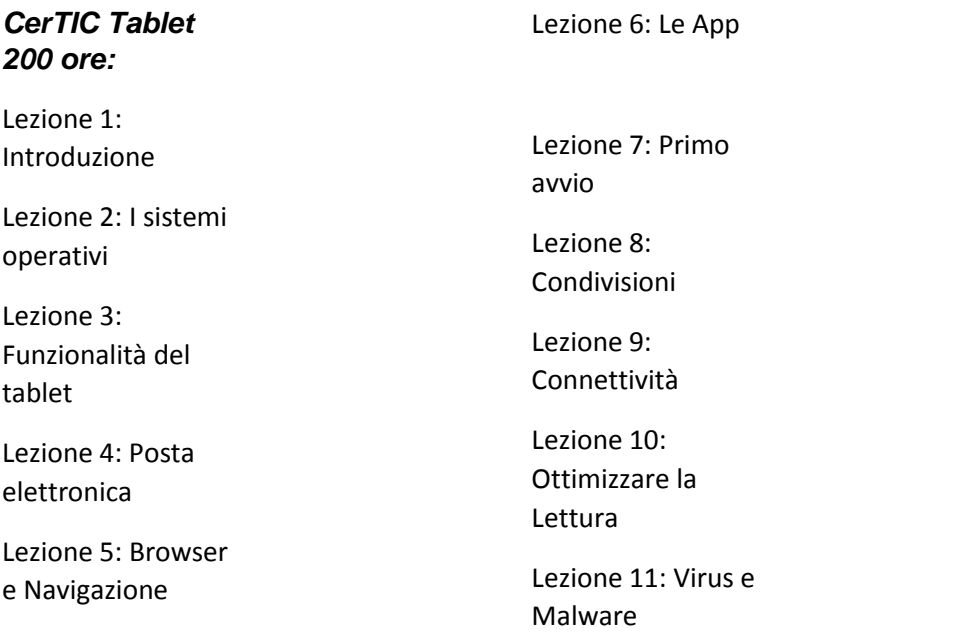

Lezione 12: Creare una classe 2.0

Lezione 13: Il Cloud in aula

Lezione 14: Inclusione e BES

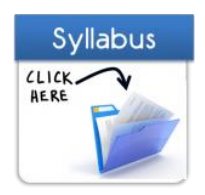